# Available online www.jsaer.com

Journal of Scientific and Engineering Research, 2020, 7(3):295-299

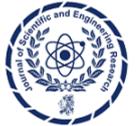

**Research Article** 

ISSN: 2394-2630 CODEN(USA): JSERBR

# **Enhanced IDE Experience With Salesforce Extensions for Visual Studio Code**

# Raja Patnaik

Email ID: raja.patnaik@gmail.com

Abstract The transition from Force.com IDE to Visual Studio Code marks a pivotal development in the toolkit for Salesforce developers. This abstract delves into the reasons behind Salesforce's strategic move to retire the Force.com IDE—a long-standing, Eclipse-based environment—and the adoption of VS Code as the preferred development environment. With a focus on modernization, improved developer experience, and streamlining development tools, this transition reflects Salesforce's commitment to embracing industry standards and contemporary development practices. VS Code, known for its extensibility and robust community support, offers Salesforce developers an array of advanced features, including integrated version control, real-time error feedback, and support for modern programming languages and frameworks like Apex and Lightning Components. The shift to VS Code is not just an upgrade of tools but a significant step towards equipping developers with a more innovative and productive environment that aligns with the future of Salesforce development. This abstract sets the stage for an in-depth exploration of the enhanced capabilities and efficiencies that VS Code brings to Salesforce development, acknowledging the end of an era and the beginning of a new chapter in developing robust, cutting-edge Salesforce applications.[1]

**Keywords** Salesforce Development, Visual Studio Code, Salesforce Extensions, Force.com IDE, Modernization of Tools, Code Editor, Source Control, Debugging and Debug Tools

#### Introduction

The landscape of Salesforce development has been undergoing a transformative shift. The Force.com IDE is being phased out in favor of Visual Studio Code as the primary integrated development environment. This marks a milestone in Salesforce's development tools, reflecting the push for more powerful, efficient, and user-friendly coding experiences in the industry.

Augmented with the Salesforce Extensions, Visual Studio Code has emerged as the new standard for Salesforce developers. It offers a modern interface, sophisticated programming capabilities, and a suite of tools specifically designed to enhance the productivity and effectiveness of Salesforce development. As developers bid farewell to the Force.com IDE, they are welcomed by the opportunities and advantages presented by this new era of Salesforce development with VS Code. This introduction sets the stage for examining this shift's implications and how to best leverage the tools and features provided by VS Code for Salesforce development.[1]

#### Visual Studio Code for Salesforce Development

Microsoft's Visual Studio is an integrated development environment that creates computer programs, websites, web apps, web services, and mobile apps.

Developers are provided with an extensive collection of tools and features that they can utilize. These tools and features are designed to enhance and make their work more efficient.

Advanced code editing with IntelliSense for code completion and sophisticated debugging capabilities.

Support for multiple programming languages like Apex,C#, VB.NET, C++, Java, Python, and more.

Integrated version control support for managing code repositories with Git or Team Foundation Version Control.

Extensibility options with various third-party extensions are available through the Visual Studio Marketplace. Tools for building, testing, and deploying software across multiple platforms.

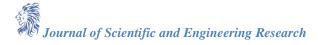

#### The Transition from Force.Com IDE to VS Code

The transition from the Force.com IDE to Visual Studio Code represents a significant shift in the tools Salesforce developers use. The Force.com IDE, built on the Eclipse platform, was once many Salesforce developers' go-to integrated development environment. However, as development needs evolved and the demand for more modern, efficient, and powerful tools grew, Salesforce introduced official support for Visual Studio Code, marking a new era for Salesforce development.

Visual Studio Code is not just a new tool but a superior one. It's a lighter, more extensible editor that supports contemporary programming practices. With features like IntelliSense for code completion, advanced debugging, integrated Git control, syntax highlighting, and snippet support, it aligns perfectly with modern development workflows and expectations, offering a significantly enhanced user experience.

The Salesforce extensions for VS Code are robust tools tailored explicitly for Salesforce development. They include powerful development features such as Apex, Visualforce, Lightning Components, and more. These extensions facilitate easier deployment and retrieval of code to and from Salesforce.org, enabling a more streamlined and efficient development lifecycle.

The push towards VS Code is part of Salesforce's broader initiative to provide a more unified, powerful, and developer-friendly experience. By leveraging VS Code and the Salesforce extensions, developers can work more productively and collaborate more effectively within what has quickly become the standard toolset for Salesforce development.[1][2][3][4]

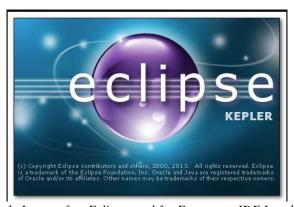

Figure 1: Image of an Eclipse used for Force.com IDE Installation.

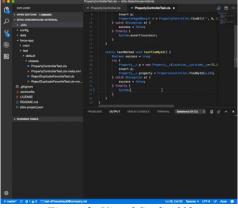

Figure 2: Visual Studio [1]

## **Enhancing Productivity with Salesforce Extensions in VS Code**

Salesforce Extensions for Visual Studio Code are specifically designed to boost the productivity of developers working on the Salesforce platform. Available through the Visual Studio Marketplace, these extensions provide a suite of powerful tools for different aspects of Salesforce development, from coding and debugging to testing and deployment.

Key productivity enhancements offered by the Salesforce Extensions include:

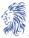

- A. **Apex Language Server:** Delivers features like code completion, syntax highlighting, and real-time error checking for Apex, the proprietary programming language for Salesforce
- B. **Code Snippets**: Predefined snippets for Apex, Visualforce, and Lightning Components speed up coding by reducing repetitive keystrokes.
- C. **Integrated Source Control**: This feature seamlessly integrates with Git, enabling version control and collaborative work right within the IDE.
  - Salesforce CLI Integration facilitates direct interaction with your Salesforce org, allowing for streamlined deployment, testing, and retrieval of Salesforce metadata.
- D. **Debugging Tools:** Enhanced debugging capabilities for Apex code help identify and resolve issues
- E. **Lightning Components:** Supports modern web development with tools for building and testing Lightning Components.

Using these extensions, developers can reduce the time spent on routine tasks and more effectively manage their development projects. The ease of use and integration of these extensions also means that new developers can become more effective more quickly, and current developers can focus on solving more complex issues and enhancing the overall quality of their Salesforce applications.[2][3]

## Key Reasons to Migrate to Salesforce VS Code

Here are key reasons why developers should consider migrating to Salesforce VS Code, supported by the productivity benefits of its extensions:

- **A. Modern and Efficient:** VS Code is a lightweight modern editor that provides an efficient workflow for developers.
- **B. Enhanced Productivity:** Salesforce Extensions offer a range of productivity-boosting features such as code completion, snippets, and advanced debugging tools.
- **C. Integrated Experience**: Tight integration with Salesforce CLI allows seamless interaction with your Salesforce org.
- **D. Streamlined Version Control**: Built-in source control management with Git facilitates collaboration and version tracking directly within the IDE.
- **E. Rich Ecosystem:** Access a vast ecosystem of extensions and support for modern web standards, including Lightning Components.
- **F.** Customization and Flexibility: The flexibility to customize the development environment to suit individual needs and preferences helps create a personalized workflow.
- **G. Continuous Innovation**: Salesforce and Microsoft actively update and improve VS Code and Salesforce Extensions, ensuring developers have the latest tools.
- **H. Community Support**: A strong community of developers contributes to the knowledge base, providing support and creating an environment for shared learning.
- **I. Cost-Effective**: VS Code and its Salesforce Extensions are free, making them a cost-effective solution for developers and organizations.
- **J. Easier Transition for New Developers:** The user-friendly interface and extensive documentation make it easier for new developers to get up to speed quickly.

Migrating to Salesforce VS Code is a strategic move that positions developers to take full advantage of the evolution of Salesforce development tools and stay ahead in a competitive landscape.[2][3]

# Streamlining Salesforce Development with VS Code Tools

Streamlining Salesforce development with VS Code tools involves leveraging the Salesforce Extensions for Visual Studio Code, which enhances the development process's efficiency and productivity. These extensions provide comprehensive features that integrate deeply with Salesforce's development workflows, significantly improving the developer experience over the legacy Force.com IDE.

Key features of the Salesforce Extensions for Visual Studio Code that facilitate the migration and streamlining process include:

- **A. Salesforce CLI Integration:** Execute commands to manage your orgs, create and test your code, synchronize source to and from scratch orgs, and more directly within VS Code.
- **B. Source Code and Metadata Management**: Efficiently manage and deploy your metadata and source files with powerful commands and the Org Browser for easy navigation.

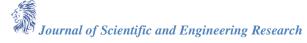

- **C. Apex Editor**: Write Apex code with features like syntax highlighting, auto-completion, and in-depth code analysis for performance and bug detection.
- **D. Lightning Components Support:** Develop Lightning Components with a rich set of tools that support modern JavaScript and web standards, complemented by real-time feedback and code completion.
- **E. Visualforce Support**: Get syntax highlighting and other helpful editing features for Visualforce pages and components.
- **F. Apex Debugging:** Advanced debugging capabilities for Apex, such as setting checkpoints and viewing logs.
- **G. Integrated Test Runner:** Run and debug Apex tests with code coverage and test result viewing directly in VS Code.
- **H. Easy Authentication:** Quickly authorize with orgs and manage multiple connections to Sandboxes, Scratch Orgs, Developer Editions, or Production environments.
- I. By adopting these tools, developers can move towards a more streamlined, intuitive, and productive Salesforce development process in Visual Studio Code. This allows them to focus more on coding and less on the complexity of the development environment setup and maintenance.[1][2]

# Maximizing Efficiency with The New Salesforce IDE

Maximizing efficiency with the new Salesforce IDE, which refers to the setup of Visual Studio Code equipped with Salesforce Extensions, involves taking full advantage of a series of features designed to streamline and enhance the Salesforce development process. Here's how developers can maximize their efficiency:

- **A. Integrated Development Environment:** Visual Studio Code provides a comprehensive, integrated setup critical for improving efficiency by reducing the need to switch between different tools.
- **B.** Salesforce CLI: Direct integration with the Salesforce Command Line Interface allows developers to execute complex Salesforce-specific tasks within VS Code.
- **C. Source-Driven Development**: Simplify version control and team collaboration with a source-driven development approach using tools like Git, which VS Code natively supports.
- **D. Apex Development:** Features such as IntelliSense, code snippets, and static code analysis can help write cleaner and more efficient Apex code.
- **E. Lightning Component Tools:** Developers working with Aura Components can access specialized support for modern front-end development practices.
- **F. Real-Time Feedback:** Linting, problem detection, and debugging tools provide immediate insights into code issues, facilitating quicker resolution and learning.

Adopting the Salesforce Extensions for Visual Studio Code epitomizes the shift towards a more integrated and automated development environment. These efficiencies enable developers to concentrate more on building robust Salesforce applications while spending less time on setup and troubleshooting.[1][2][3]

## The End of an Era: Saying Goodbye to Force.Com IDE

The end of the Force.com IDE signifies a significant change in the Salesforce development landscape. For a long time, the Force.com IDE, built on the Eclipse platform, served as the primary integrated development environment for Salesforce developers, facilitating coding, deployment, and management of Salesforce applications However, as development practices evolved and more modern and powerful tools were introduced, Salesforce moved away from the Force.com IDE and shifted its support towards Visual Studio Code, a more contemporary and versatile code editor.

The retirement of the Force.com IDE marks the end of an era and signifies several things:

- **A. Focus on Modernization**: Salesforce's decision to transition to VS Code reflects a broader commitment to modernizing its development tools, aligning with industry standards and developer expectations.
- **B.** Enhanced Developer Experience: VS Code provides a more intuitive and efficient development experience, with features like real-time error feedback, integrated version control, and extensive support for modern programming languages.

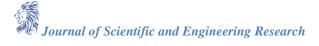

- **C. Streamlining Development Tools**: Consolidating tools and focusing on a single, powerful editor simplifies the development process and reduces the learning curve for new developers entering the Salesforce ecosystem.
- **D. Extensibility and Community Support:** One of the most exciting aspects of VS Code is its extensible platform, which allows developers to personalize their environment and access a wide array of community-contributed extensions. This emphasis on community support fosters a sense of collaboration and shared learning, making the transition even more rewarding.
- **E. Preparing for the Future**: Staying current with development practices is crucial for individual career growth and organizational agility. Transitioning to VS Code ensures that developers and companies remain competitive.

While transitioning might require some adaptation for those accustomed to the Force.com IDE, the benefits offered by VS Code – with its modern interface, advanced features, and a powerful set of Salesforce-specific extensions – are truly exciting. These enhancements far outweigh the learning curve associated with the change, promising a more efficient and productive development experience.

Salesforce's move to embrace VS Code is an acknowledgment of the changing needs of the developer community, paving the way for a more innovative and productive development experience.[1][2][3][4]

#### Conclusion

In conclusion, the transition from Force.com IDE to Visual Studio Code marks a significant progression in Salesforce development. This shift acknowledges the need for more modern, efficient, and powerful tools in today's fast-paced development environment. Visual Studio Code, enhanced by the Salesforce Extensions, provides a rich set of features that cater to the modern developer's workflow, offering a versatile, integrated, and user-friendly IDE.

The retirement of Force.com IDE is emblematic of Salesforce's commitment to innovation and adapting to the evolving landscape of software development. By capitalizing on the capabilities of Visual Studio Code and its extensions, Salesforce developers are now better equipped to build robust applications, collaborate more effectively, and stay at the forefront of development practices. This evolution fosters a more productive development experience and positions Salesforce developers to confidently and efficiently meet current and future challenges.

#### References

- [1]. "All About Salesforce Extensions for VS Code". 2018
- [2]. S. Developers, "Moving to Visual Studio Code for Force.com IDE Developers". 2018
- [3]. "VS Code for Salesforce Developers: Your Questions Answered". 2018
- [4]. Force.com, "Getting Started with Visual Studio Code for Salesforce Developers". 2019

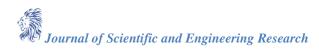